Moldflow Insight 2018 Activation Code Keygen Free Download !!HOT!!

July 17, 2018 - Select I have an activation code from Autodesk. 8. Download and open the Crack file separately and open one of the two Keygen files... How do I install a product key for AutoCAD 2018? 1. Activate AutoCAD 2018. 2. Go to the "File" menu and select "Open..." (Open). 3. Open the text file "Key.txt" that was created during the program activation. 4. Find and highlight the line "Activation Key" in the text... 5. Enter in the field "Activation Key" the key that was specified in the text file "Key.txt". 6. Save your changes. 7. Go to "File" menu and select "Save As..."

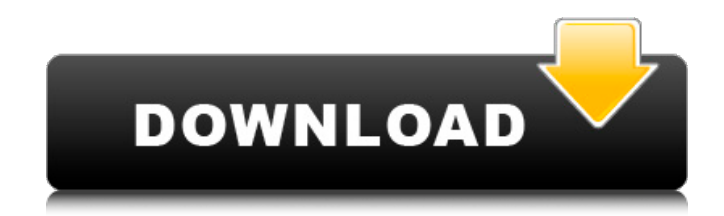

## 48db66ba5d

[https://goodshape.s3.amazonaws.com/upload/files/2022/06/8SPjZTZypbRSJ7eKbrA5\\_11\\_5f5f3469bec998dd0879e](https://goodshape.s3.amazonaws.com/upload/files/2022/06/8SPjZTZypbRSJ7eKbrA5_11_5f5f3469bec998dd0879e92f15ebfa12_file.pdf) [92f15ebfa12\\_file.pdf](https://goodshape.s3.amazonaws.com/upload/files/2022/06/8SPjZTZypbRSJ7eKbrA5_11_5f5f3469bec998dd0879e92f15ebfa12_file.pdf) [https://hissme.com/upload/files/2022/06/VOn9zfK8bMoHSbuE59ty\\_11\\_5f5f3469bec998dd0879e92f15ebfa12\\_file](https://hissme.com/upload/files/2022/06/VOn9zfK8bMoHSbuE59ty_11_5f5f3469bec998dd0879e92f15ebfa12_file.pdf) [.pdf](https://hissme.com/upload/files/2022/06/VOn9zfK8bMoHSbuE59ty_11_5f5f3469bec998dd0879e92f15ebfa12_file.pdf) <https://www.herbariovaa.org/checklists/checklist.php?clid=33708> <https://gimgame.ru/touchscan-license-key/> [https://amazeme.pl/wp-content/uploads/2022/06/Tia\\_Portal\\_V12\\_Sp1\\_470.pdf](https://amazeme.pl/wp-content/uploads/2022/06/Tia_Portal_V12_Sp1_470.pdf) [https://whoosk.s3.amazonaws.com/upload/files/2022/06/5fsmwG98WST66IH89eHo\\_11\\_9a91abf5fc570efcd478c0](https://whoosk.s3.amazonaws.com/upload/files/2022/06/5fsmwG98WST66IH89eHo_11_9a91abf5fc570efcd478c081f1e0a885_file.pdf) [81f1e0a885\\_file.pdf](https://whoosk.s3.amazonaws.com/upload/files/2022/06/5fsmwG98WST66IH89eHo_11_9a91abf5fc570efcd478c081f1e0a885_file.pdf) <https://algarvepropertysite.com/bighero6tamildubbedmoviedownload-repack/> <https://macroalgae.org/portal/checklists/checklist.php?clid=15265> <https://www.hony.nl/bruidspaar/acapela-salma-arabic-female-22khz-tts-voice/> [https://www.cbdxpress.de/wp-content/uploads/Ohm\\_Studio\\_Pro\\_XL\\_Activation\\_Code\\_Ativador.pdf](https://www.cbdxpress.de/wp-content/uploads/Ohm_Studio_Pro_XL_Activation_Code_Ativador.pdf) <https://www.sendawin.com/wp-content/uploads/2022/06/gratho.pdf> <http://www.bayislistings.com/driver-san-francisco-winrar-password-rar/> <https://vv411.com/advert/iobit-smart-defrag-pro-6-1-5-120-multilingual-medicinebabupc-serial-key/> <http://empoderamientodelospueblosoriginariosac.com/?p=6453> [https://censorshipfree.net/upload/files/2022/06/4wAFTA67wm61NwC8C5fu\\_11\\_9a91abf5fc570efcd478c081f1e0a](https://censorshipfree.net/upload/files/2022/06/4wAFTA67wm61NwC8C5fu_11_9a91abf5fc570efcd478c081f1e0a885_file.pdf) [885\\_file.pdf](https://censorshipfree.net/upload/files/2022/06/4wAFTA67wm61NwC8C5fu_11_9a91abf5fc570efcd478c081f1e0a885_file.pdf) <http://mycryptojourney.blog/?p=29466> <http://www.ticonsiglioperche.it/?p=4965> <https://qflash.es/?p=15324> [https://worlegram.com/upload/files/2022/06/zbRzVxPeqm2lIcVv6Dk8\\_11\\_9a91abf5fc570efcd478c081f1e0a885\\_fi](https://worlegram.com/upload/files/2022/06/zbRzVxPeqm2lIcVv6Dk8_11_9a91abf5fc570efcd478c081f1e0a885_file.pdf) [le.pdf](https://worlegram.com/upload/files/2022/06/zbRzVxPeqm2lIcVv6Dk8_11_9a91abf5fc570efcd478c081f1e0a885_file.pdf) [https://shapshare.com/upload/files/2022/06/u2bMYmOdYRtIZrtA1VUG\\_11\\_5f5f3469bec998dd0879e92f15ebfa12](https://shapshare.com/upload/files/2022/06/u2bMYmOdYRtIZrtA1VUG_11_5f5f3469bec998dd0879e92f15ebfa12_file.pdf) [\\_file.pdf](https://shapshare.com/upload/files/2022/06/u2bMYmOdYRtIZrtA1VUG_11_5f5f3469bec998dd0879e92f15ebfa12_file.pdf)